## **Redresse-meule TT-50**

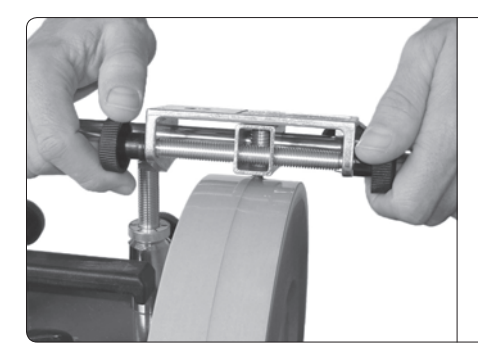

**Positionnement de la machine**

- Redresse la meule parfaitement ronde et plane.
- Un dispositif d'avancement intégré facile à utiliser qui laisse une surface régulière.
- En avancant le diamant plus rapidement, vous obtiendrez une surface plus rugueuse et augmenterez la rapidité d'usure du métal à l'affûtage.
- Un réglage de profondeur de coupe pratique avec le réglage de précision sur le support universel.

*Remarque* Si vous possédez une ancienne machine avec support universel sans réglage de précision, réglez la profondeur à la main.

## **Conception**

Ce redresse-meule, unique et breveté rectifie votre meule et la rend parfaitement ronde et plane tout en restant montée sur la machine. Le redresse-meule est guidé par le support universel (1), lequel quide aussi les dispositifs. Ceci garantit que la surface est toujours parallèle à l'outil monté dans le dispositif.

L'outil possède un dispositif d'avancement intégré (2) pour un contrôle pratique de l'extrémité diamantée (3) sur la meule. Vous

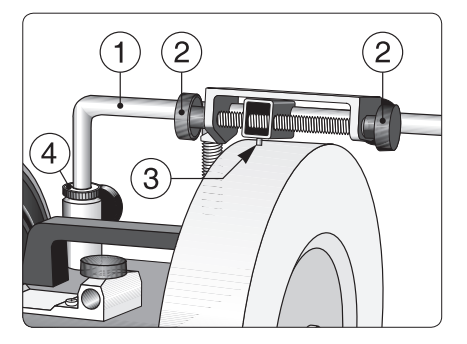

pouvez obtenir la profondeur désirée à l'aide d'une échelle située sur le support universel. La profondeur optimale se situe entre 0,25–0,75 mm.

L'outil se compose de petits grains de diamant encapsulés dans un cylindre en cuivre. Les grains sont placés irrégulièrement « commes des raisins dans un cake ». Pendant l'utilisation, le cuivre tendre s'usera et les grains de diamant ressortiront en pointe sur la surface. Au fur et à mesure que les grains s'usent, d'autres grains neufs atteignent la surface et agissent. Cette conception assure une grande longévité de l'outil.

## L'usinage

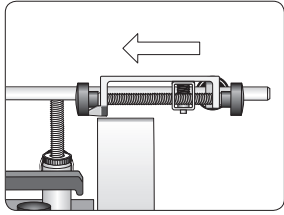

Réglez la hauteur du support universel de telle sorte à positionner le redresse-meule.

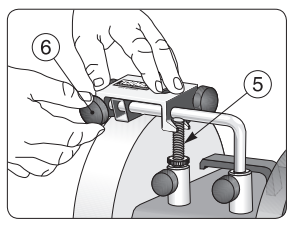

Appuyez sur le redresseur en direction du pied (5). Serrez le bouton de verrouillage.

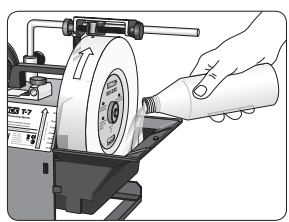

Démarrez la machine et remplissez le bac d'eau.

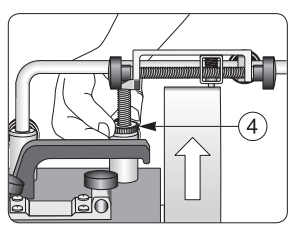

Descendez le support universel avec le réglage de précision (4) jusqu'à ce que l'outil touche le point le plus haut de la meule.

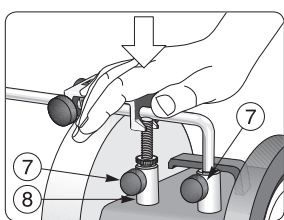

Pressez vers le bas de telle sorte que le réglage de précision prenne appui sur la douille (8). Verrouillez avec les boutons (7).

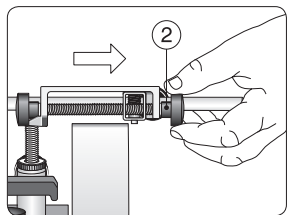

Arrêtez la machine. Déplacez l'outil avec l'un des boutons (2) de telle sorte qu'il soit à l'extérieur de la meule.

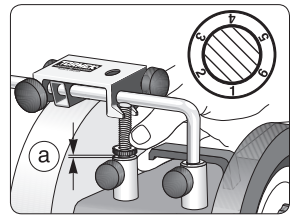

Réglez la profondeur de coupe voulue (a) en remontant le réglage de précision gradué tous les 0,25 mm.

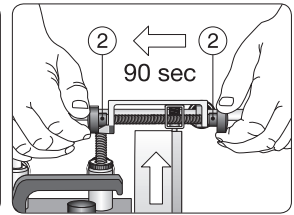

Démarrez, et faites avancer la pointe en tournant alternativement les molettes (2). La traversée doit durer environ 90 secondes.

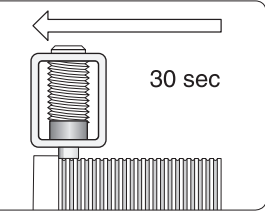

En avançant plus vite, vous donnerez plus d"attaque" à la meule. Traversez en 30 secondes, avec une passe maximale de 0,25 mm.

- La profondeur maximale de coupe est de 0,75 mm.
- N'avancez pas trop lentement car cela peut provoquer des vibrations.
- Rectifiez la meule immédiatement lorsque vous percevez une irrégularité. Ceci augmentera la durée de votre meule. Le moindre défaut augmentera si vous continuez à meuler sans le rectifier.
- Le cuivre entre les grains de diamant dans l'outil de coupe s'usera immédiatement jusqu'en dessous du niveau des diamants. Ceci peut donner l'impression que l'outil est défectueux, mais c'est normal.